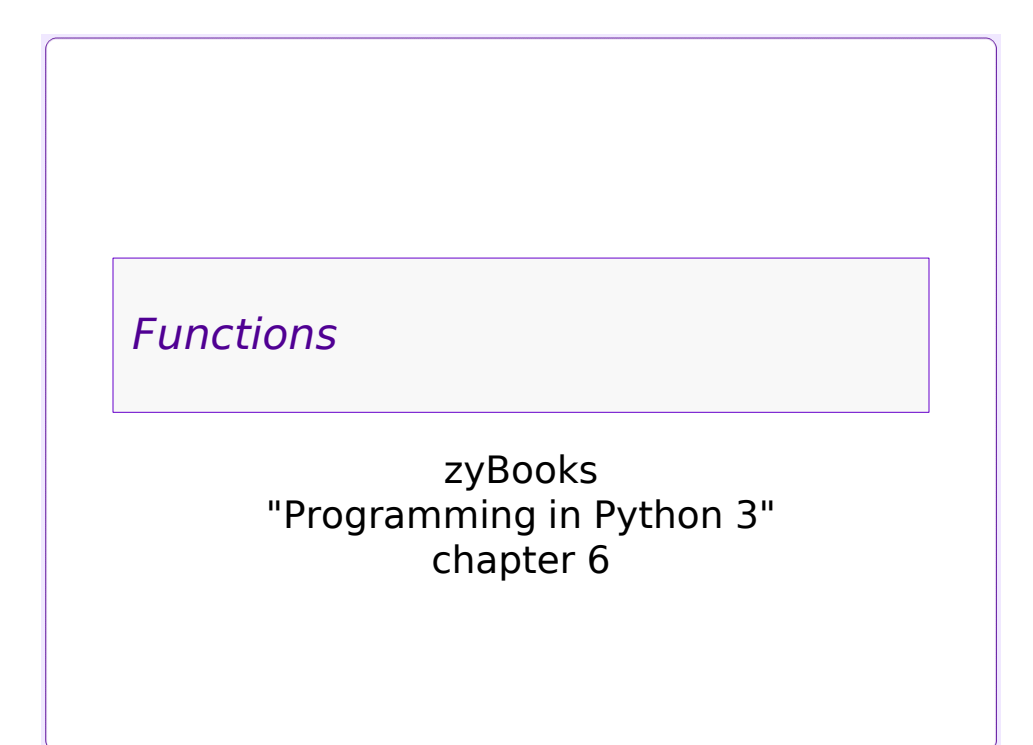

## *Why a Function?*

- •Some groups of statements work together to achieve a specific goal
- •Some groups of statements occur more than once
- •A *function* is a group of statements that cooperate to produce a defined result
	- Often they calculate a value or values and return them
		- » predefined examples: the **cos()** function, the **sum()** function, the **range()** function, etc.

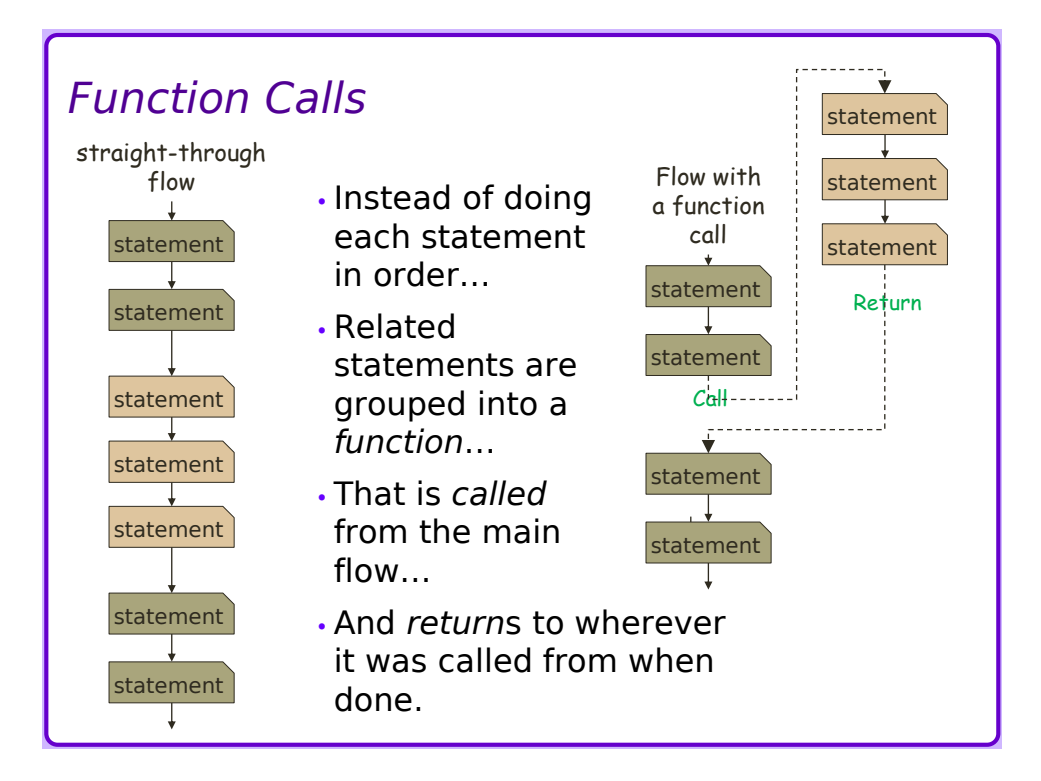

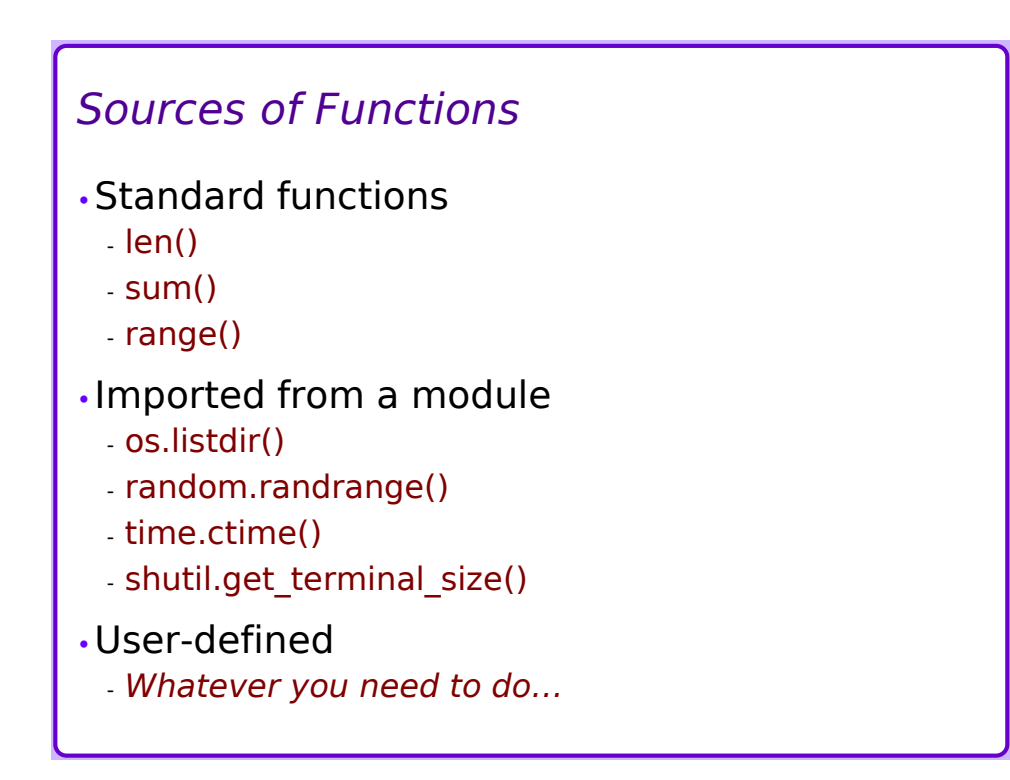

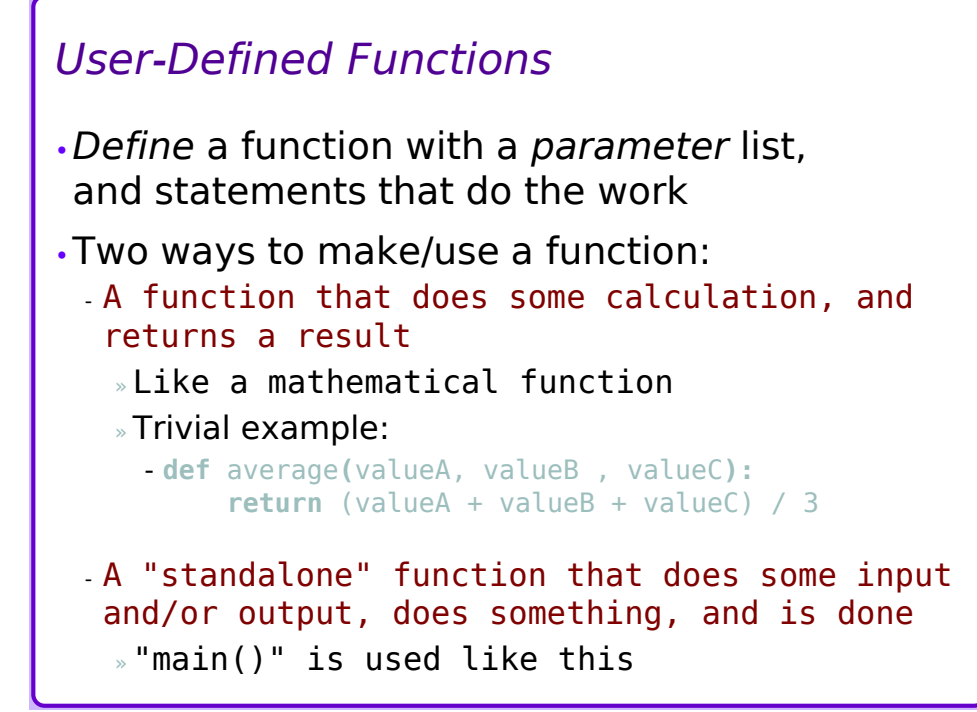

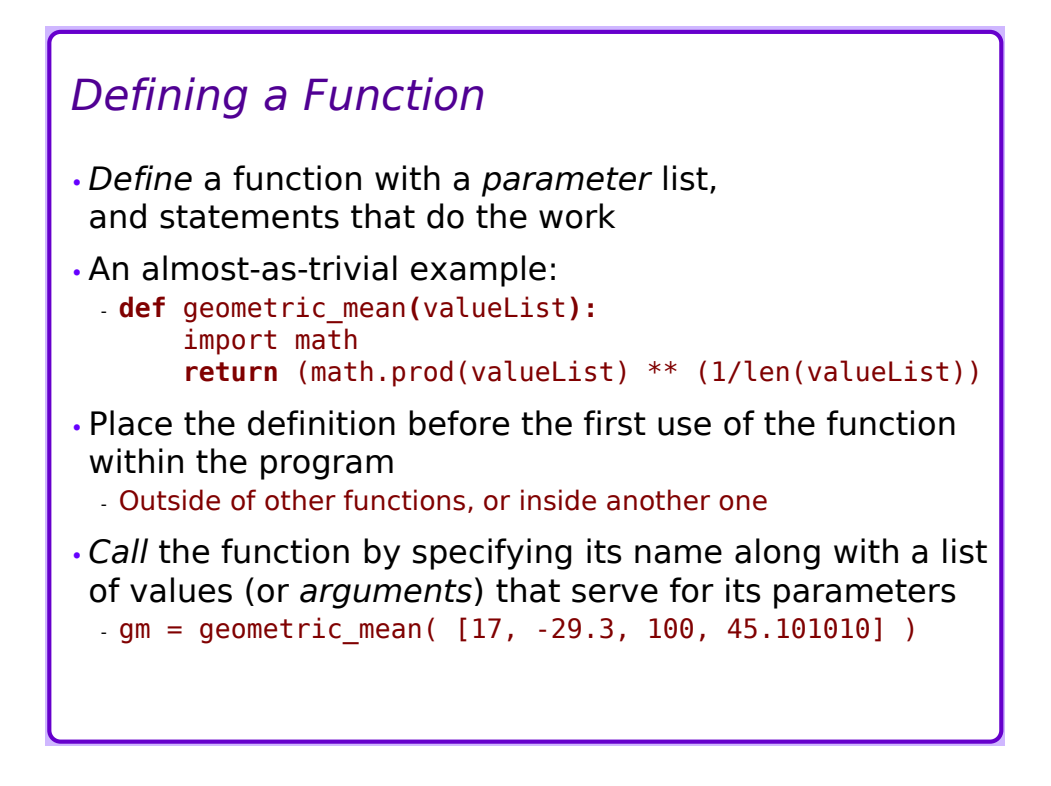

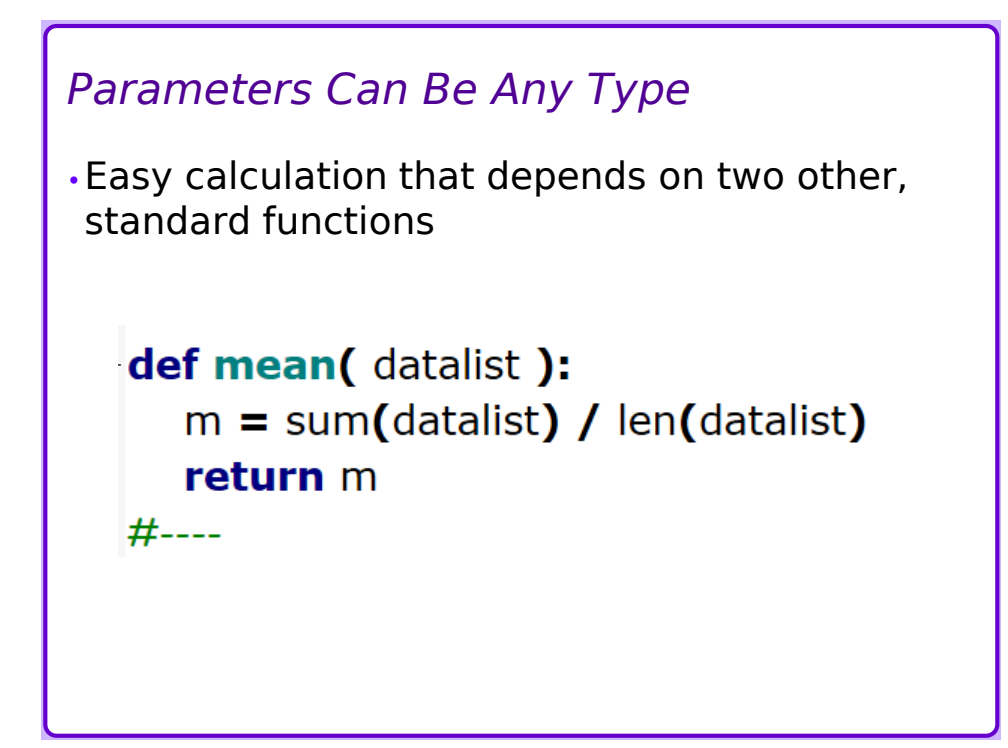

*Example: Hailstone-Sequence Function*  $\cdot$ *x*<sup>*n*</sup> is generated by:  $-x_n = \{$  $x_{n-1}$  $\frac{n-1}{2}$ , if  $x_{n-1}$  even  $3 \times x_{n-1}$ ) + 1, if  $x_{n-1}$  odd with arbitrary positive starting value  $x_0$ •Function that generates *x<sup>n</sup>* : - **def** hailstone( x )**:** if  $x % 2 == 0: # is x even?$ next  $x = x/2$ else: next  $x = (3*x) + 1$ **return** next\_x

# *Using hailstone()*

-

•Program that calls hailstone() function:

```
hs = input('Starting value? ')
length = 1while hs != 1:
   hs = halistone(hs)length += 1print(hs)
print("Sequence is",length, "items long")
```

```
hailstone(), with formatting
•Make the output look a bit nicer:
 -
  hs = input('Starting value? ')
  length = 1while hs != 1:
      hs = hailstone(hs)
      length += 1print( "{:6d}".format(hs) )
  print("Sequence is {:d} items long" \
      .format(length) )
```
#### *Review*

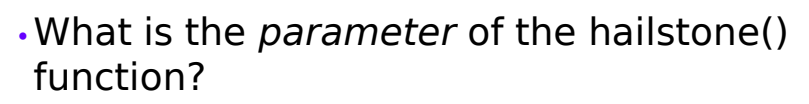

•What is the *return value* of the hailstone() function?

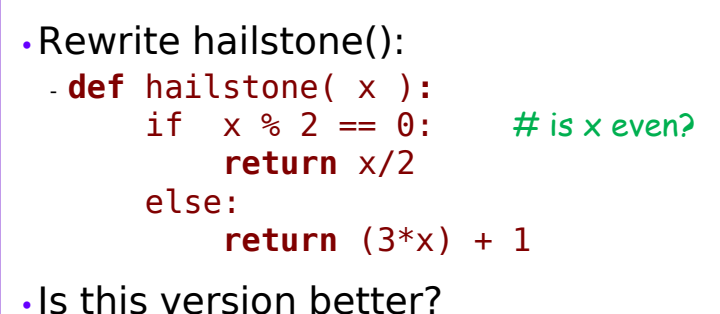

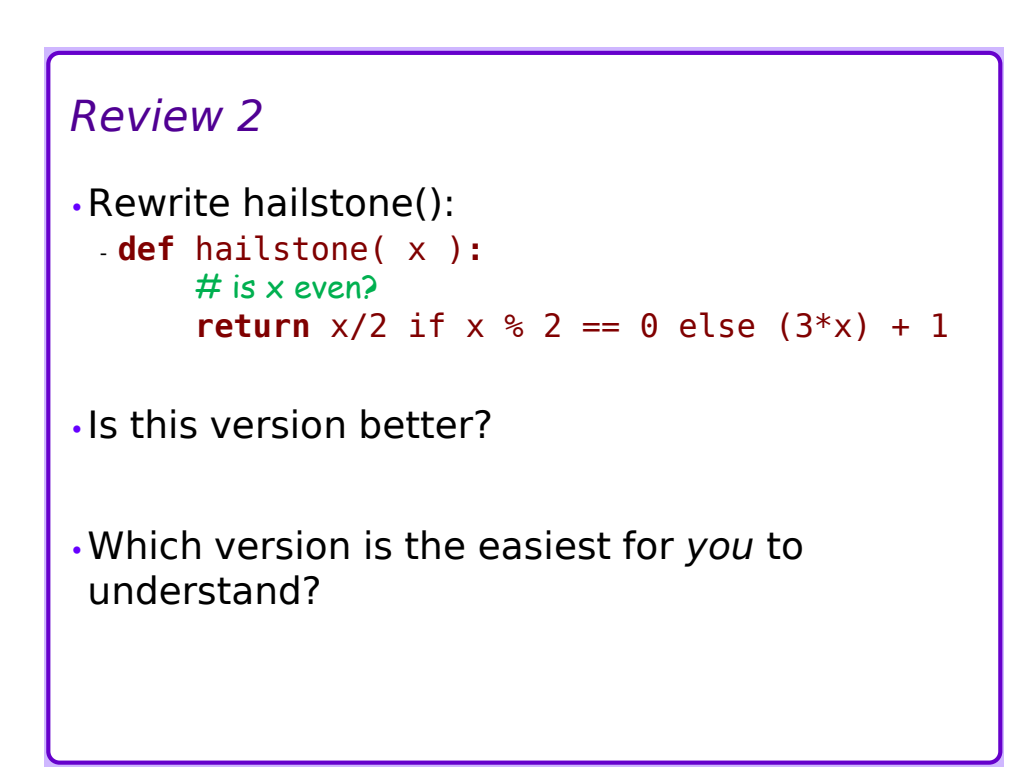

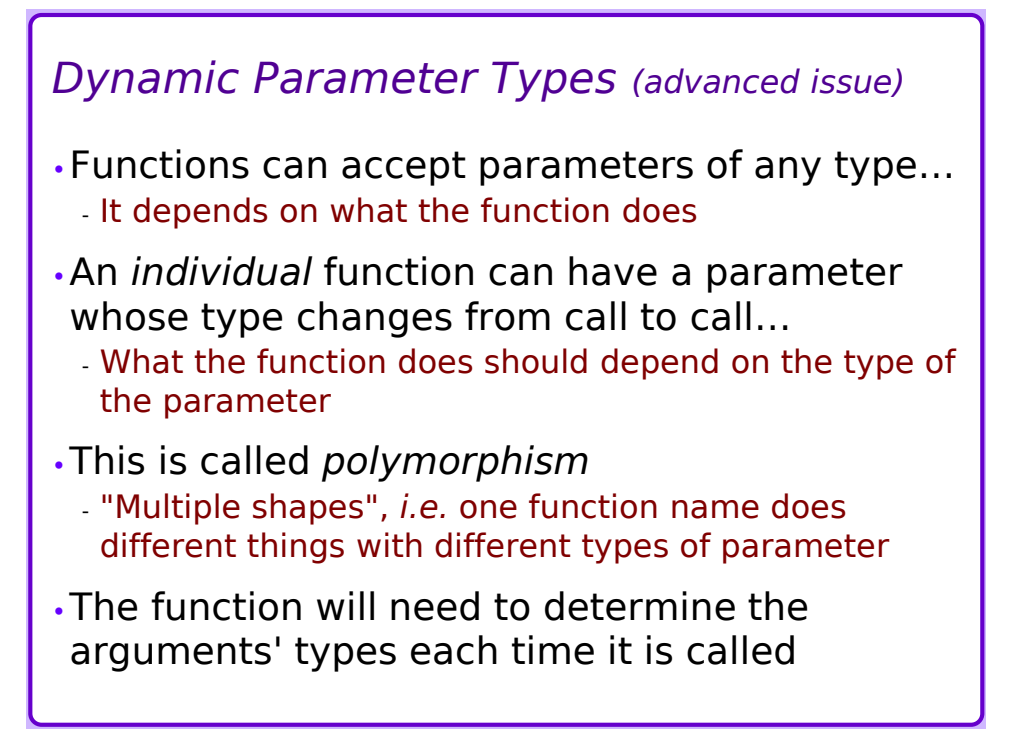

## *A Polymorphic Function*

-

•This function joins two strings, or joins a number and a string, or adds two numbers:

```
def polysum(A, B):
    if type(A) == type('') and \setminustype(B) == type(''):
        return A + B
    elif type(A) == type(''):
        return A + str(B)
    elif type(B) == type(''):
        return str(A) + B
    else:
        return A + B
```
#### *Stubs*

- •Sometimes you know how to do most of a program, but one or two steps are tricky
- •Temporarily replace tricky parts with a *stub* that allows the program to keep going
- •Simple stubs:
	- Replace an if- or else-clause with a single **pass** statement
	- Replace s function body with a statement that returns a plausible value for testing purposes

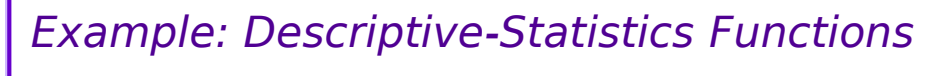

- Single-value summaries of potentially-large datasets
- Work on a list of numeric values
- $\cdot$  sum(), len(), min(), max()
	- standard (built-in) functions
- span()
	- equal to  $(max() min())$
- mean()
	- also known as "average"
- standard deviation, variance
	- measure of "spread" of the data
- median()
	- "middle" value of the dataset
		- » half of values below, half above

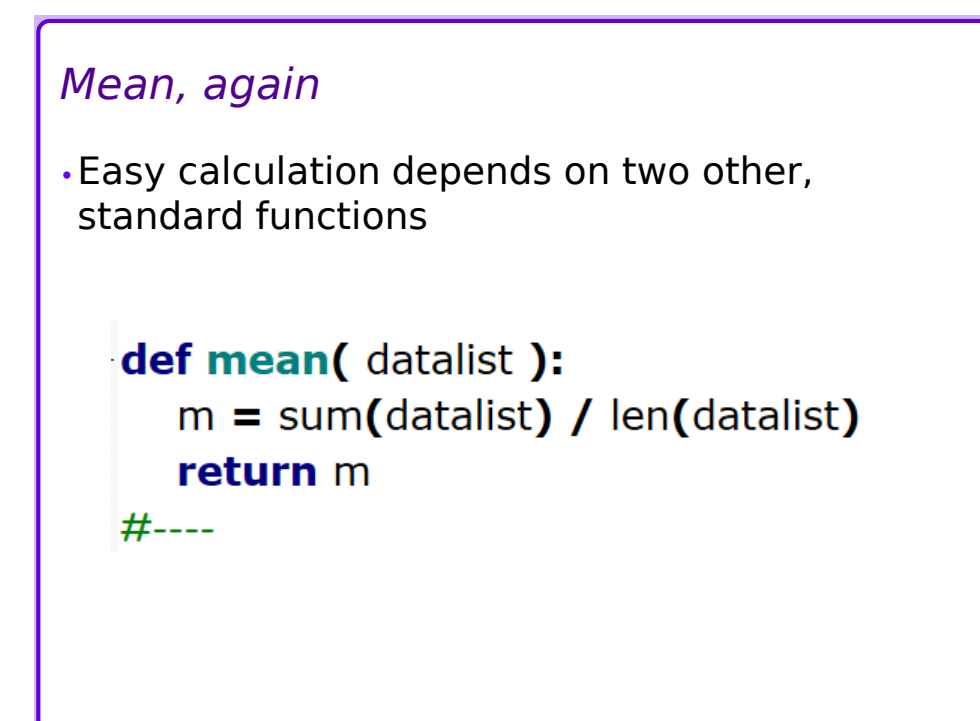

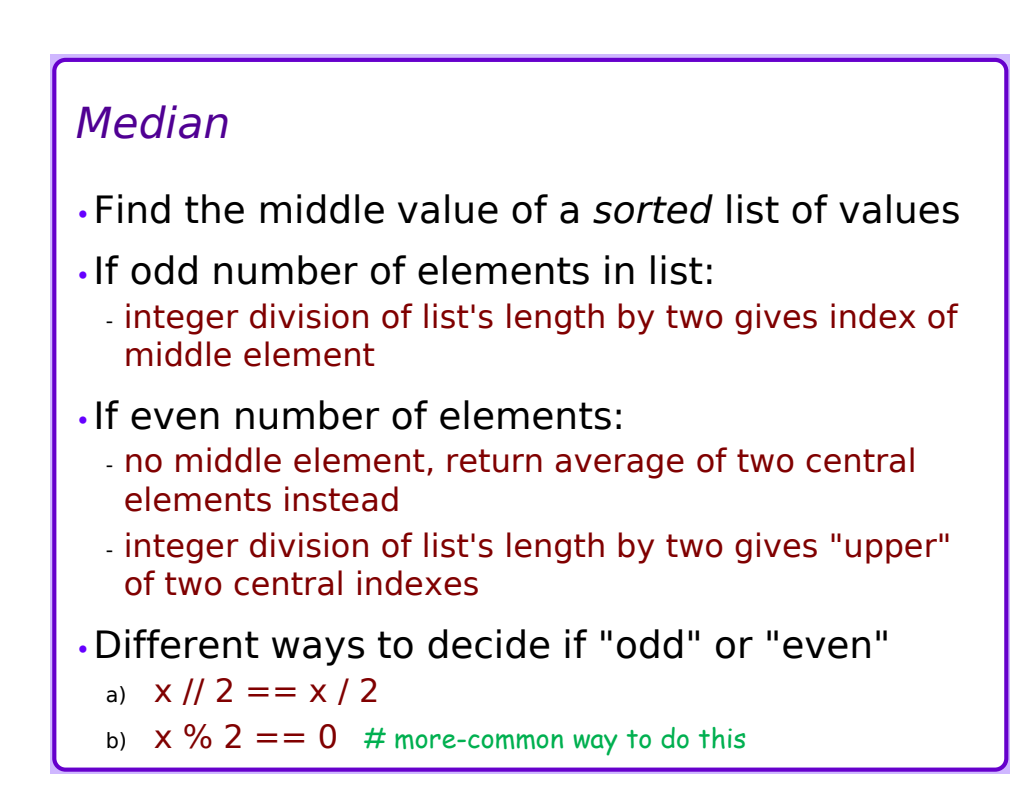

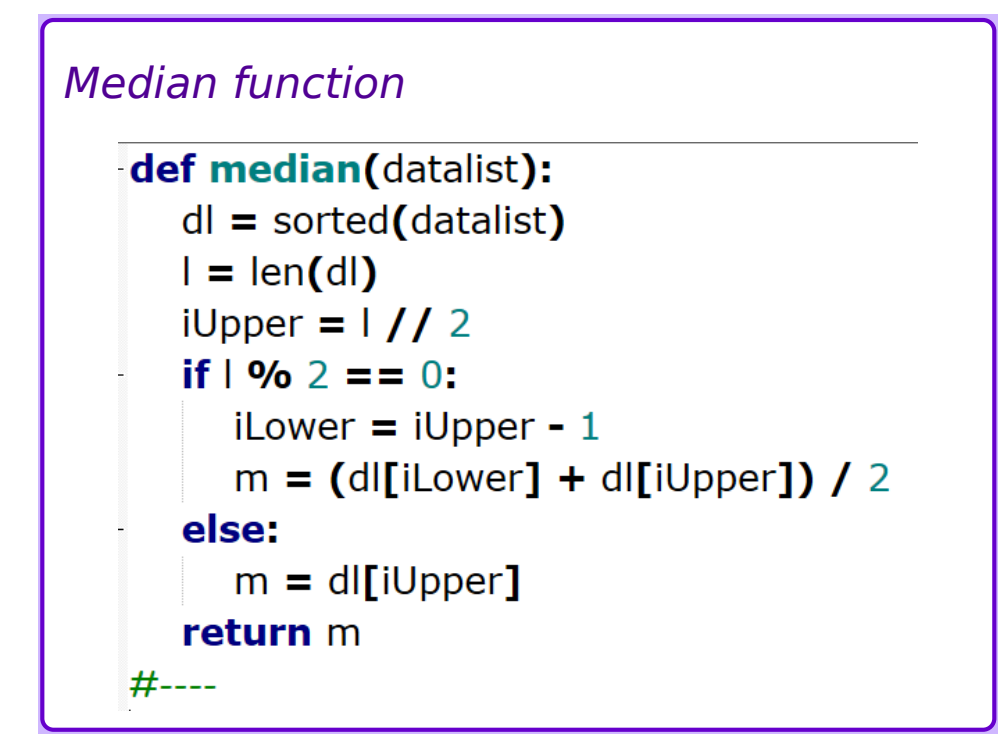

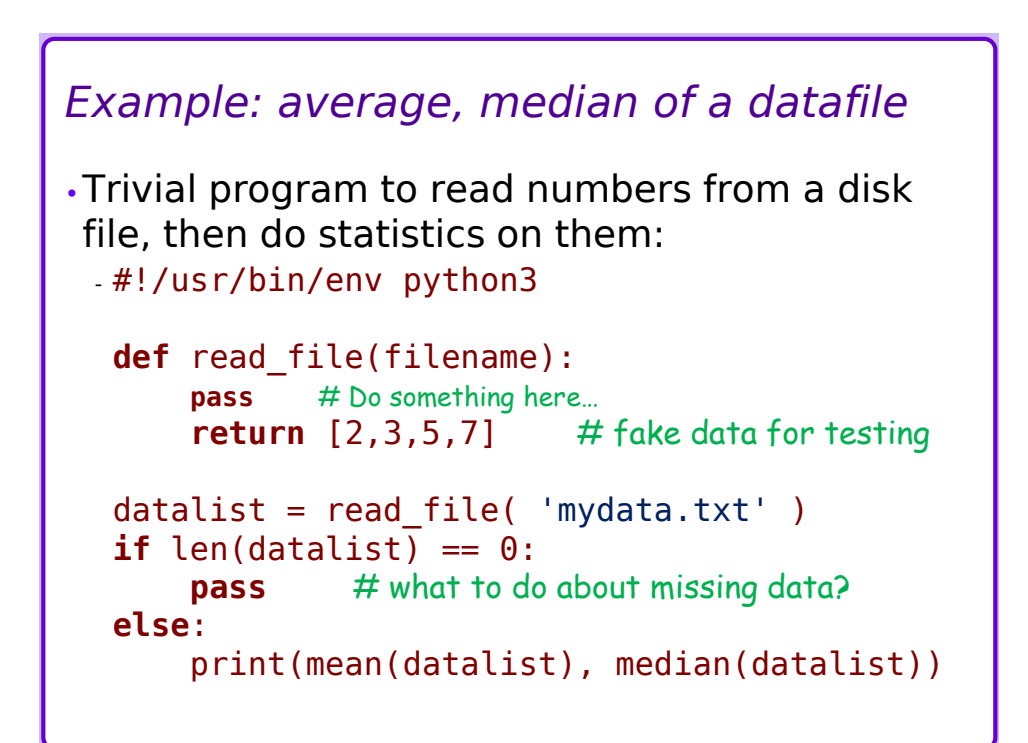

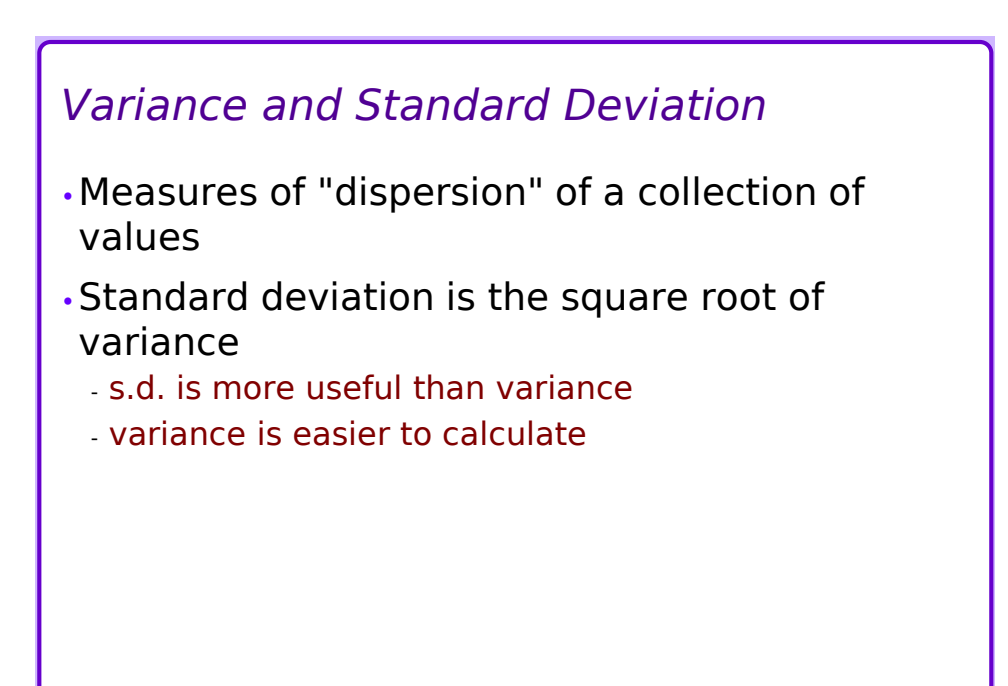

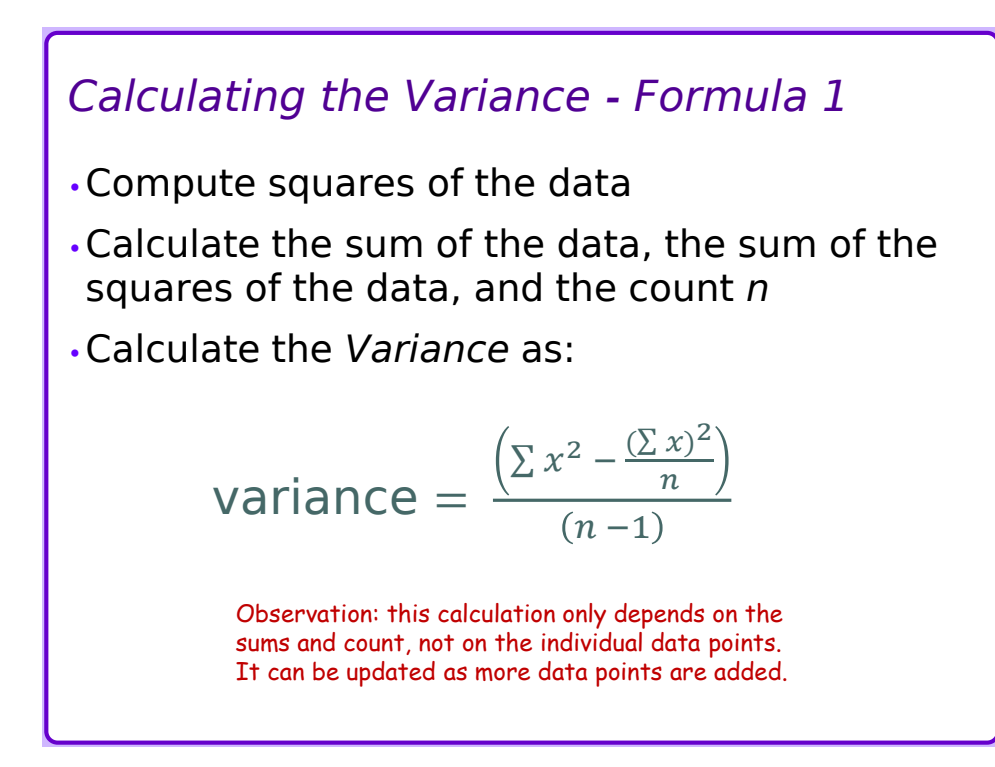

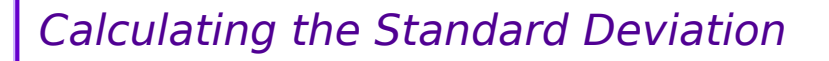

- •The variance is a good measure of the scattering of the data, but…
	- Consider the units of the original data?
	- Consider the units of the mean?
	- Consider the units of the differences?
	- Consider the units of the variance???
- •The units of the variance aren't directly comparable to the original data units.
- •The *Standard Deviation* is the square root of the variance.

- It has the same units as the original data and the mean.

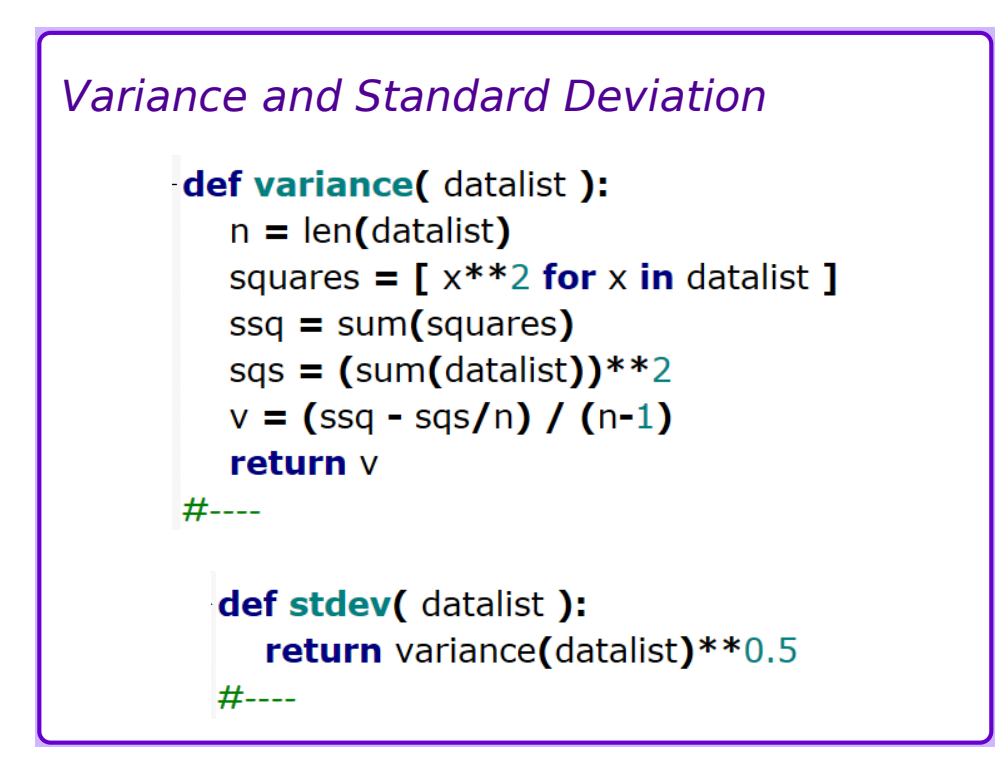

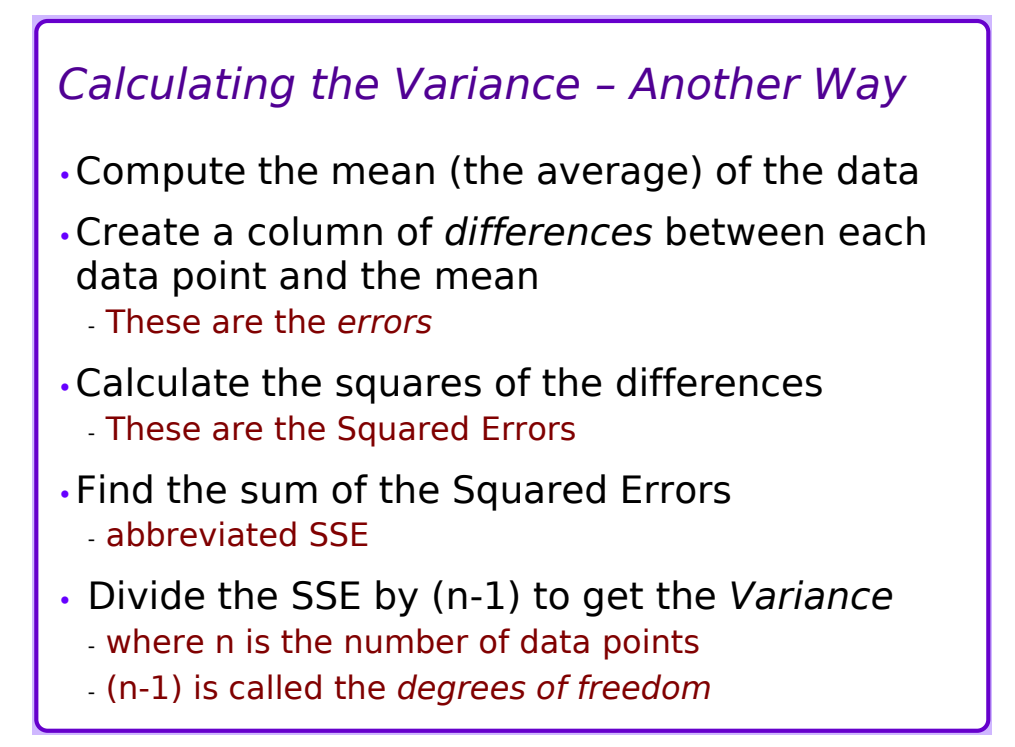

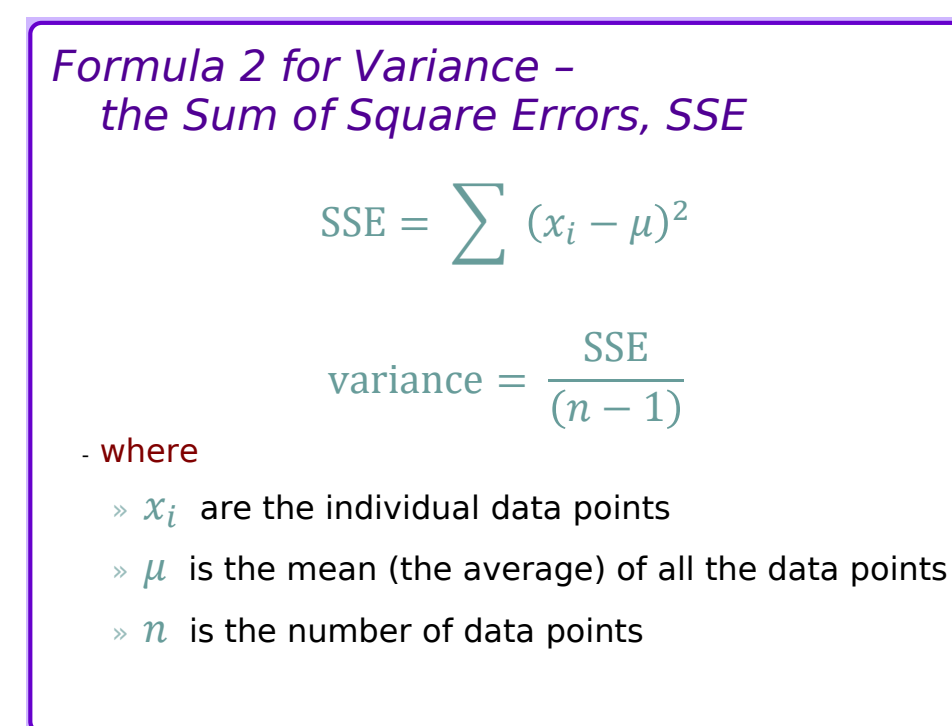

#### *Variance 2*

```
def variance( datalist ):
   n = len(datalist)m = mean(datalist)se = [(x - m)**2 for x in data]\text{sse} = \text{sum}(\text{se})v = sse / (n - 1)return v
#----
   def stdev( datalist ):
      return variance(datalist) ** 0.5
   #----
```
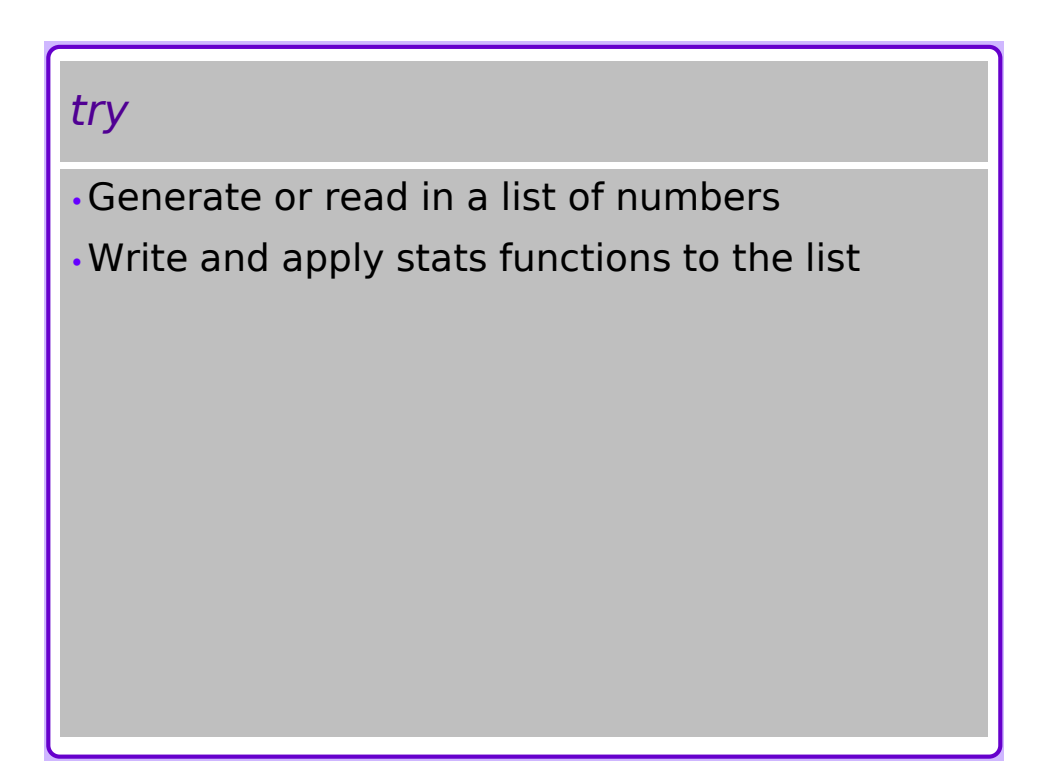

## *Statistics Functions and Modules*

- •Statistics functions can be used many times
- •Collect functions together for reuse
- •*Module* contains related functions and variables
- •Comments in the form of triple-quoted strings serve as *documentation* for items in the module (and for the module itself)

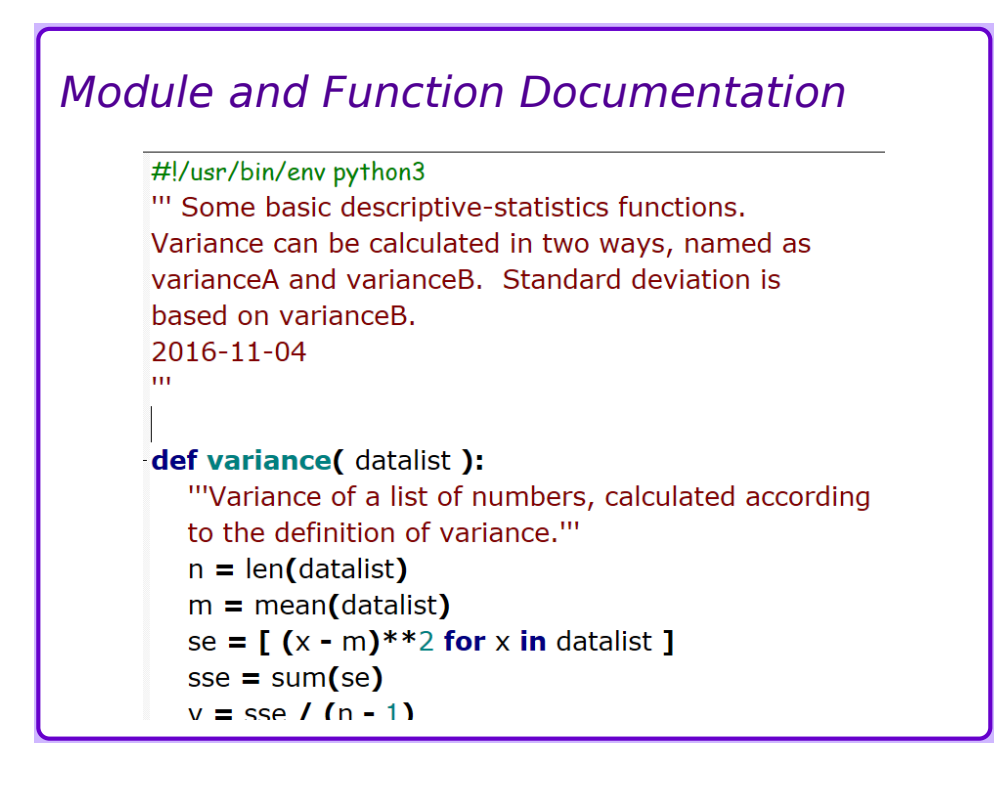